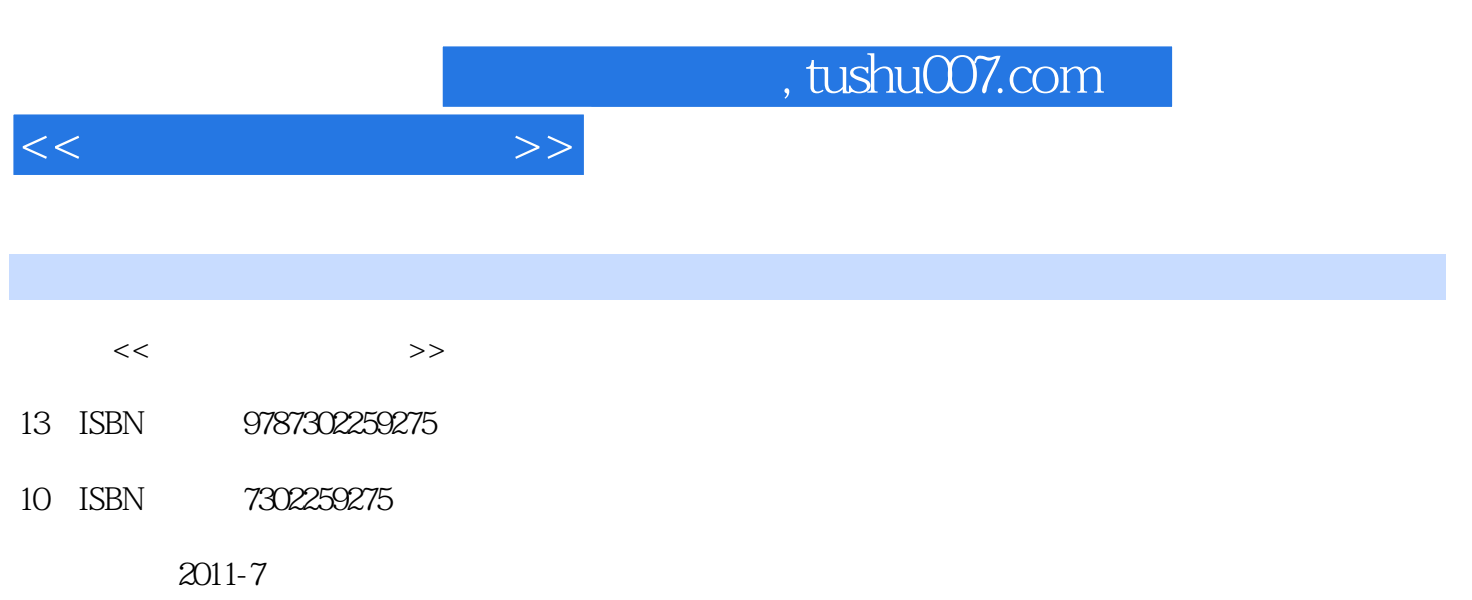

页数:270

PDF

更多资源请访问:http://www.tushu007.com

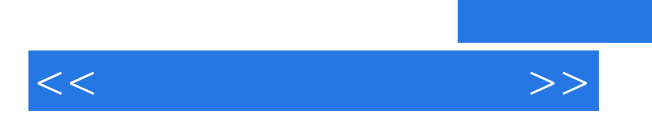

 $8$ 

 $<<$  and  $>>$ 

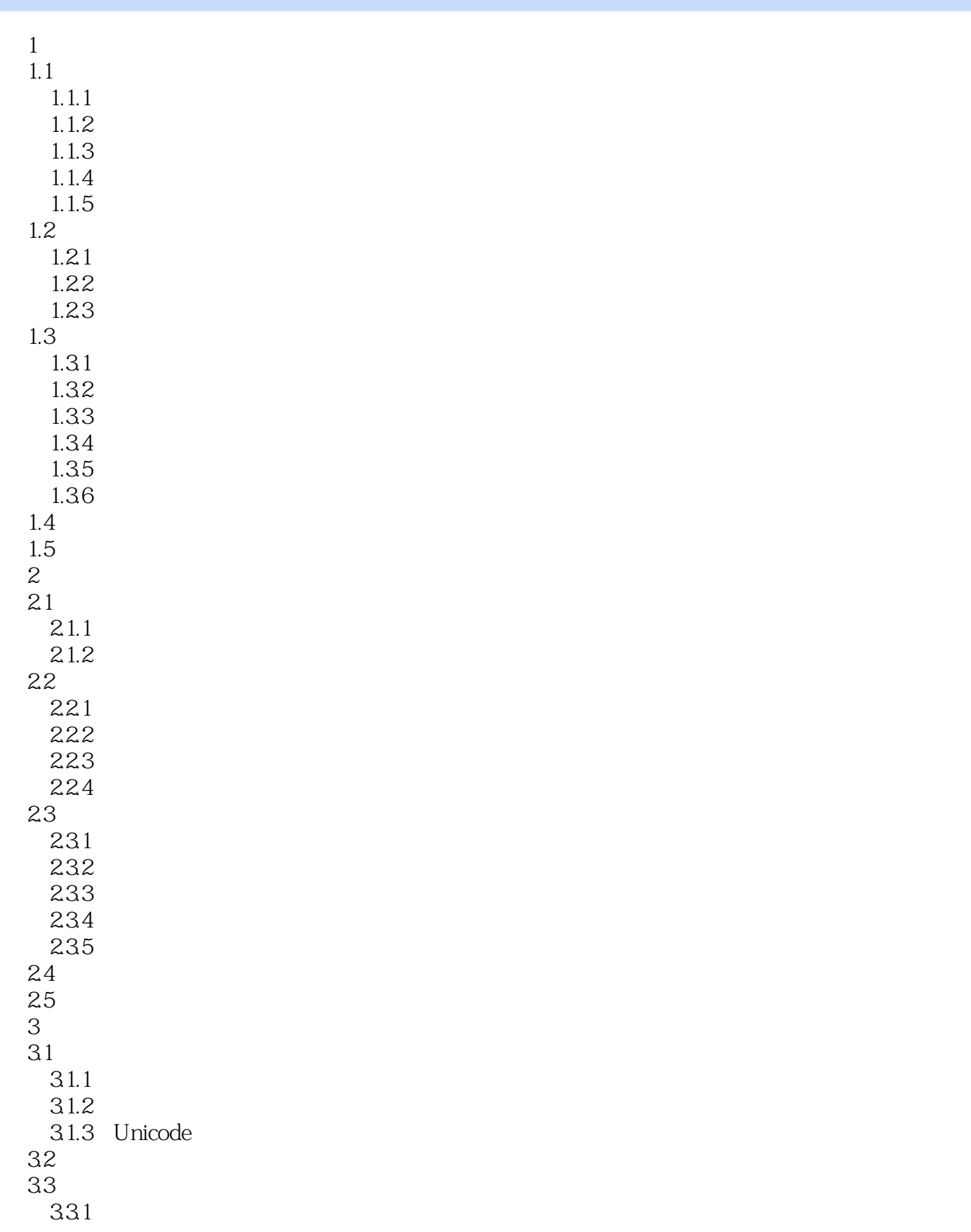

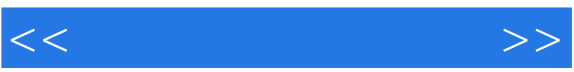

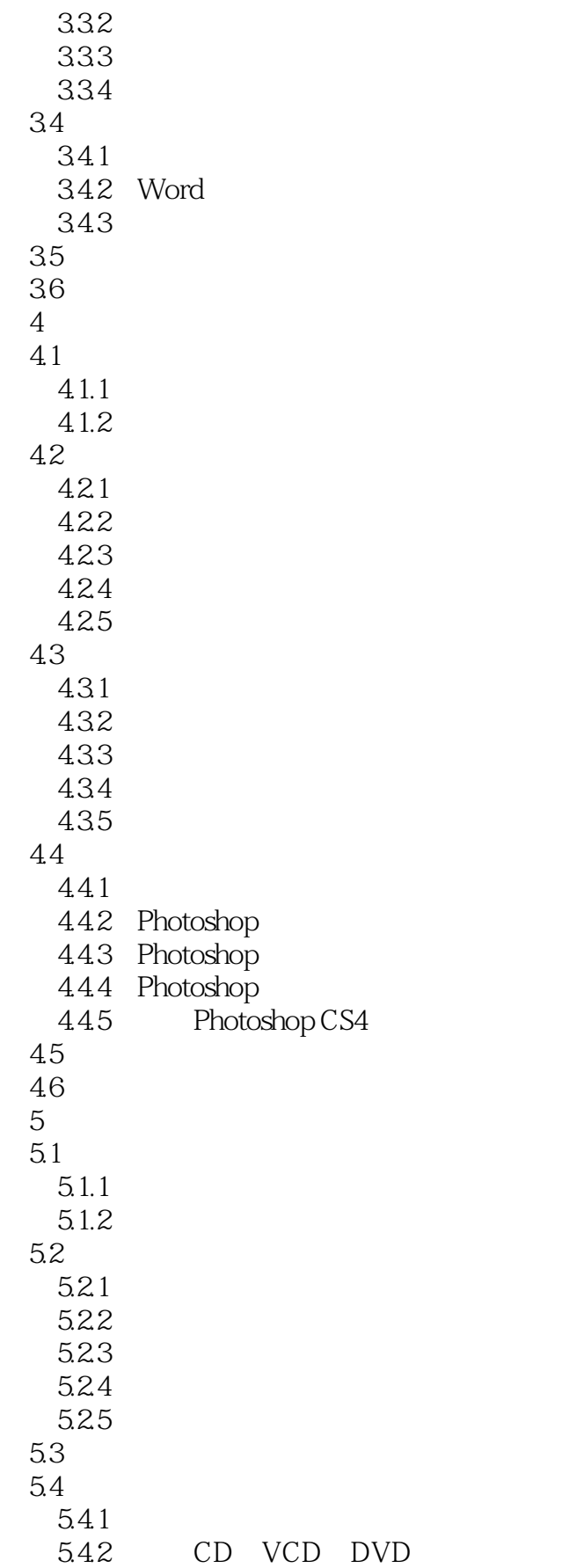

 $<<$  and  $>>$ 

5.43  $5.5$ 5.6 Adobe Audition 5.6.1 Adobe Audition 3.0 5.6.2 Adobe Audition 3.0  $5.7$ 5.8 第6章 视频处理技术 6.1 6.1.1 6.1.2 6.1.3 6.1.4 6.2 6.2.1 6.2.2 6.23 624 63 631 632 6.3.3 Camtasia Studio  $64$   $\qquad$ 64.1 642 6.5 Premiere 6.5.1 Adobe Premiere 6.5.2 Premiere Pro CS4 65.3 Premiere Pro CS4 6.5.4 Premiere Pro CS4 6.6 6.7  $7$  $7.1$  $7.1.1$  $7.1.2$ 第8章 多媒体制作技术

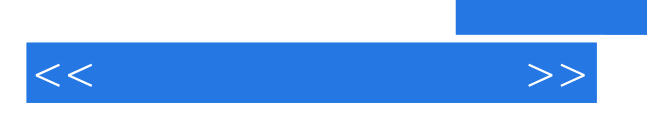

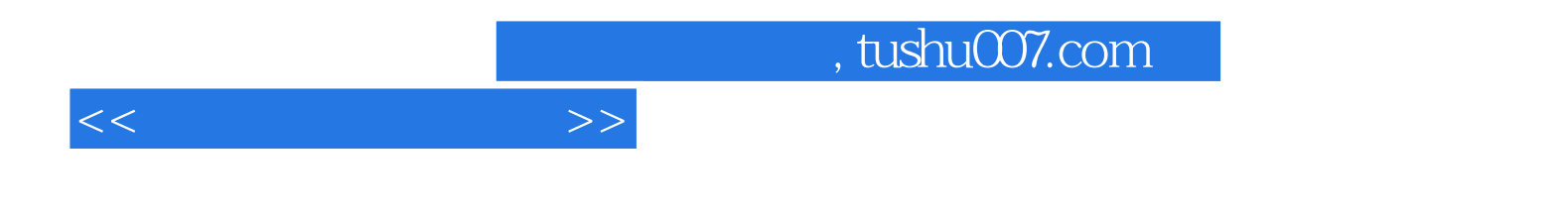

本站所提供下载的PDF图书仅提供预览和简介,请支持正版图书。

更多资源请访问:http://www.tushu007.com